# **Kurs Power BI Desktop**

## **Opis**

Kurs Microsoft Power BI Desktop ma na celu zapoznanie uczestników z funkcjami samodzielnej analizy danych przy pomocy narzędzia Microsoft Power BI Desktop. Po zakończeniu kursu uczestnik będzie potrafił zrealizować rozwiązania Business Intelligence rozpoczynając od pobrania danych ze źródeł zewnętrznych, poprzez utworzenie modelu, wykorzystanie funkcji wizualizacji danych oraz tworzenie własnych miar i formuł przy użyciu języka DAX. Ponadto uczestnik szkolenia nauczy się jak odnajdywać, przekształcać i wzbogacać dane przy użyciu Power Query oraz wizualizować dane na mapach.

## **Czego Cię nauczymy**

### Model danych i język DAX Power Query

Łączenie ze sobą danych z różnych źródeł, takich jak pliki Excela, bazy danych SQL Server czy danych eksportowanych z oprogramowania SAP daje możliwość analizowania danych w sposób znacznie wygodniejszy niż wykorzystując samego tylko Excela. W widoku diagramu możemy intuicyjnie i graficznie tworzyć i edytować powiązania między tabelami, a dzięki językowi DAX (Data Analysis Expressions) można rozbudowywać model danych tworząc miary i kolumny obliczeniowe.

Usługa Power BI integruje się z usługą Mapy Bing w celu zapewnienia domyślnych współrzędnych mapy (w procesie zwanym kodowaniem geograficznym), co pozwala na tworzenie map. Dzięki temu masz możliwość wizualizowania danych na mapach w postaci wykresów bąbelkowych, kartogramowych i innych. Mapy w Power BI obsługują takie kategorie jak Adres, Miasto, Kontynent, Kraj/region, Hrabstwo, Kod pocztowy i wiele innych.

Microsoft Power Query to narzędzie, które jest częścią Power BI. Rozszerza jego możliwości w zakresie korzystania z samoobsługowej analizy biznesowej, upraszczając odnajdowanie danych i dostęp do nich oraz ich przekształcanie i transformacje. Umożliwia bezproblemowe przekształcanie danych oraz rozbudowywanie ich. Jest przeznaczony dla pracowników przetwarzających informacje, profesjonalnych analityków biznesowych.

## Mapy w Power BI Mapy w Power BI Wizualizacja danych

Dzięki Power BI Desktop możesz tworzyć interaktywne raporty, panel analityczne i dashboardy menadżerskie. Wszystko opiera się o wcześniej zbudowany model danych i wykonane miary obliczeniowe. Do wizualizacji możesz wykorzystać wykresy kolumnowe, słupkowe, kołowe, wodospadowe, Fragmentatory, kafelki, mapy, mapy drzewa, liczniki i wiele innych dostępnych w Power BI Desktop. Wszystko szybko, efektownie i dynamicznie.

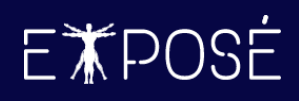

## **Program szkolenia**

- 1. Wstęp do Power BI
	- Co to jest Business Intelligence i Power BI?
	- Analiza wielowymiarowa
	- Czym jest Model danych, Power Query i panel analityczny?

#### 2. Power Query

- O Power Query
- Interfejs użytkownika
- Importowanie danych ze źródeł zewnętrznych (z plików Excel, .csv, .xml, pdf, tekstowych, z folderu, z baz danych, z stron www)
- Filtrowanie i sortowanie danych
- Usuwanie oraz zachowywanie wierszy i kolumn
- Transpozycja tabel
- Przekształcanie kolumn i wierszy
- Przekształcanie tekstu (m.in. przycięcie, zamiana wielkości liter, dodawanie prefiksów i sufiksów, wyodrębnianie tekstu z zakresu, przed i po ogranicznikach itp.)
- Przekształcanie dat (m.in. dzień tygodnia, wiek, początek i koniec miesiąca oraz roku, tydzień roku, nazwa dnia, nazwa miesiaca itp.)
- Praca na liczbach (m.in. operacje standardowe, dzielenie bez reszty, modulo, zaokrąglanie itp.)
- Grupowanie i agregowanie danych
- Pivotowanie i odpivotowanie
- Dzielenie i scalanie kolumn
- Tworzenie własnych kolumn niestandardowych
- Kolumny warunkowe
- Scalanie zapytań

E**WPOSE** 

• Rodzaje sprzężeń między zapytaniami

### 3. Tworzenie modeli danych

- Wprowadzenie do modelowania
- Importowanie danych do modelu
- Relacje między tabelami
- Relacja jeden do jednego, jeden do wielu i wiele do wielu
- Kardynalność danych
- Kierunek propagacji filtru
- Kierunek filtrowania krzyżowego
- Zarządzanie tabelami
- Formatowanie i zmiana typów danych
- Ukrywanie tabel i kolumn przed narzędziami klienta
- Praca z tabelami faktów i wymiarów
- Wymiar kalendarza i praca z tabelą dat
- Normalizacja i denormalizacja
- Wzorce modelowania

#### 4. Model danych i język DAX

- Składnia język DAX
- Miary obliczeniowe
- Kolumny obliczeniowe DAX
- Operatory języka DAX
- Kontekst wykonania (filtru, wiersza, zapytania)
- Funkcje matematyczne (DIVIDE, SUM, AVERAGE, MIN, MAX, ROUND)
- Funkcje daty i czasu (YEAR, MONTH, DAY, WEEKDAY, WEEKNUM, DATE, TODAY)
- Funkcje logiczne (IF, AND, OR, NOT, IFERROR, SWITCH)
- Operatory logiczne (&&, ||)
- Funkcje relacyjne (RELATED)
- Funkcje iteracyjne (SUMX, AVERAGEX, MINX, MAXX, FILTER)
- Funkcje filtrów (FILTER, ALL, ALLEXCEPT, ALLSELECTED)

 $\blacktriangledown$ 

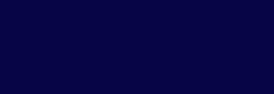

- Funkcje sterujące kontekstem wykonania (CALCLUATE)
- Funkcje analizy czasowej (Time Intelligence): SAMEPERIODLASTYEAR, DATEADD, FIRSTDATE, LASTDATE, DATESBETWEEN, TOTALYTD, TOTALMTD, TOTALQTD)

#### 5. Wizualizacja danych

- Wstęp do tworzenia raportów
- Ustawienia i formatowanie kanwy raportu
- Efektywny proces przetwarzania, analizy i raportowania informacji
- Tworzenie raportów przy użyciu dostępnych typów wizualizacji
- Wizualizacje typu karta, karta z wieloma wierszami
- Wizualizacje typu tabela i macierz
- Wizualizacie typu wykresy kolumnowe, słupkowe, liniowe, kołowe, pierścieniowe
- Wykresy skumulowane
- Wykresy na mapach
- Mapa drzewa
- Formatowanie i ustawianie wizualizacji
- Tworzenie i praca z motywem raportu
- Formatowanie warunkowe przy użyciu skali kolorów, pasków danych i ikon

#### 6. Eksploracja danych na raportach

- Filtrowanie danych
- Interakcje w raporcie
- Filtr prosty i zaawansowany
- Filtrowanie względem dat
- Filtry dla danej strony raportu
- Filtry na wszystkich stronach raportu
- Tworzenie i praca z Hierarchiami
- 7. Nawigacja w raportach
	- Przeglądanie danych (Drill Down i Drill Up)
	- Praca z zakładkami
	- Praca z przyciskami

#### 8. Power BI Online (Service)

- Czym jest usługa Power BI Online (Service)?
- Publikowanie raportów
- Udostępnianie raportów
- Komentarze i zakładki

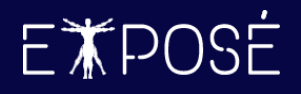

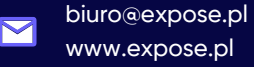

## **Czas trwania**

2 dni (16 godzin)

## **Certyfikat**

Uczestnicy szkolenia otrzymują imienne certyfikaty sygnowane przez Expose sp. z o. o.

## **Cena szkolenia**

990 PLN netto (VAT 23%) za osobę (szkolenie grupowe)

6 990 PLN netto (VAT 23%) w trybie indywidualnym (1 na 1 z trenerem)

## **Cena szkolenia zawiera**

- przygotowanie i przeprowadzenie szkolenia przez Certyfikowanego Trenera Microsoft (MCT)  $\odot$
- $\odot$ zapewnienie autorskich materiałów szkoleniowych dla uczestników szkolenia w wersji papierowej oraz w wersji elektronicznej – roczny dostęp do platformy szkoleń online
- $\odot$ wystawienie certyfikatów po zakończonym szkoleniu
- $\odot$ rekomendacje dla uczestników szkolenia w zakresie dalszej pracy w obszarze szkolenia
- pakiet konsultacji z wykładowcą po zakończonym szkoleniu w razie jakichkolwiek niejasności  $\odot$ przez okres 3 miesięcy
- $\odot$ całodzienny serwis kawowy oraz lunch

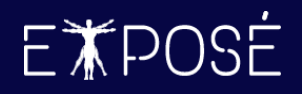

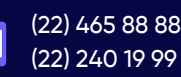

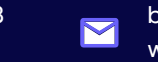